### **R**语⾔数据科学导论 **Data Science Introduction with R**

特征工程 **Feature Engineering** 范叶亮

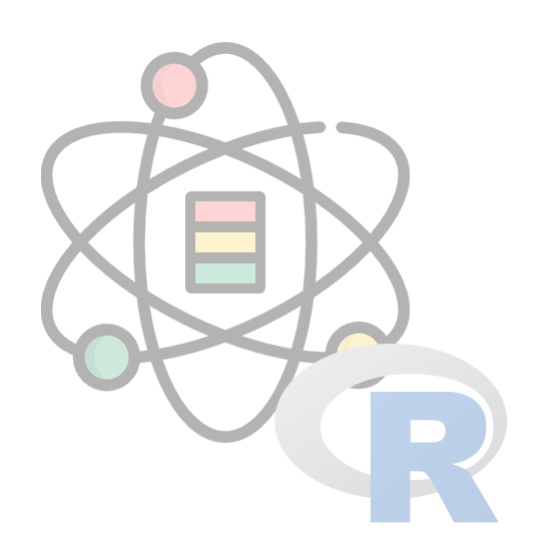

### 目录

- 数据预处理
- 特征变换和编码
- 特征提取,选择和监控

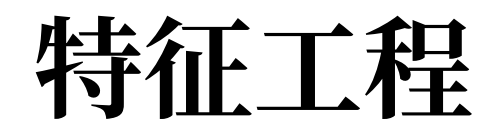

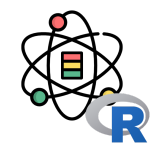

在现实生活中,所有的事物都具有多种多样的属性(Attribute),例如:对于一个"人",有性别,年龄,身高,体重等 属性。在数据科学中, 我们将一个所考察的对象的属性集合称之为特征 (Feature) 或特征集。特征工程 (Feature Engineering) 顾名思义是对特征进行一系列加工操作的过程, 对于特征工程有多种不同的定义:

- 1. 特征工程是利用对数据的业务理解构建适合特定机器学习算法的特征的过程 [1]。
- 2. 特征工程是将原始数据转换成特征的过程。这些特征能够更好的将根本问题表达表述成预测模型,同时利用不可直 接观测的数据提高模型准确性 [2]。
- 3. 特征工程就是人工设计模型的输入变量  $x$  的过程  $[3]$ 。

[1] Wikipedia, "Feature engineering." [https://en.wikipedia.org/wiki/Feature\\_engineering](https://en.wikipedia.org/wiki/Feature_engineering) [2] Brownlee, "Discover feature engineering, how to engineer features and how to get good at it." <http://machinelearningmastery.com/discover-feature-engineering-how-to-engineer-features-and-how-to-get-good-at-it/> [3] T. Malisiewicz, "What is feature engineering?." <https://www.quora.com/What-is-feature-engineering>

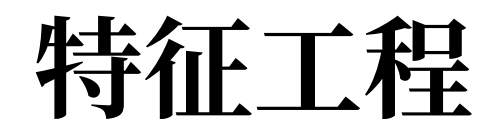

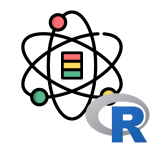

从数据挖掘过程的角度,对"传统的"特征工程给出如下定义。特征工程就是指从原始数据(即通过现实生活中的实际业 务发生产生的数据)加工得到最终用于特定的挖掘算法的输入变量的过程。此处之所以强调是"传统的"特征工程主要是 用于区分其和近期基于深度学习等方法的自动特征生成。因此, 据此本书将特征工程划分为如下几个阶段:

数据预处理

### 特征提取和选择

特征变换和编码

特征监控

### 数据预处理

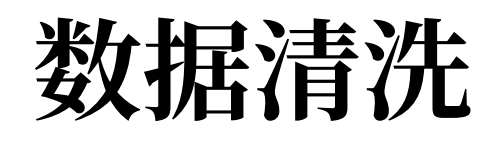

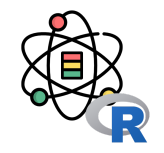

在实际的项⽬中,数据从⽣产和收集过程中往往由于机 器或⼈的问题导致脏数据的⽣成,这些脏数据包括缺 失, 噪声, 不一致等等一系列问题数据。脏数据的产生 是不可避免的,但在后期的建模分析过程中,如果直接 使用原始数据进行建模分析,则得到的结果会受到脏数 据的影响从而表现很差。

**DataCleaning-> DataLaundering->**

**DataScrubbing-> Data Massaging**

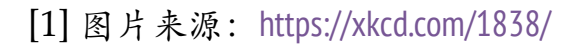

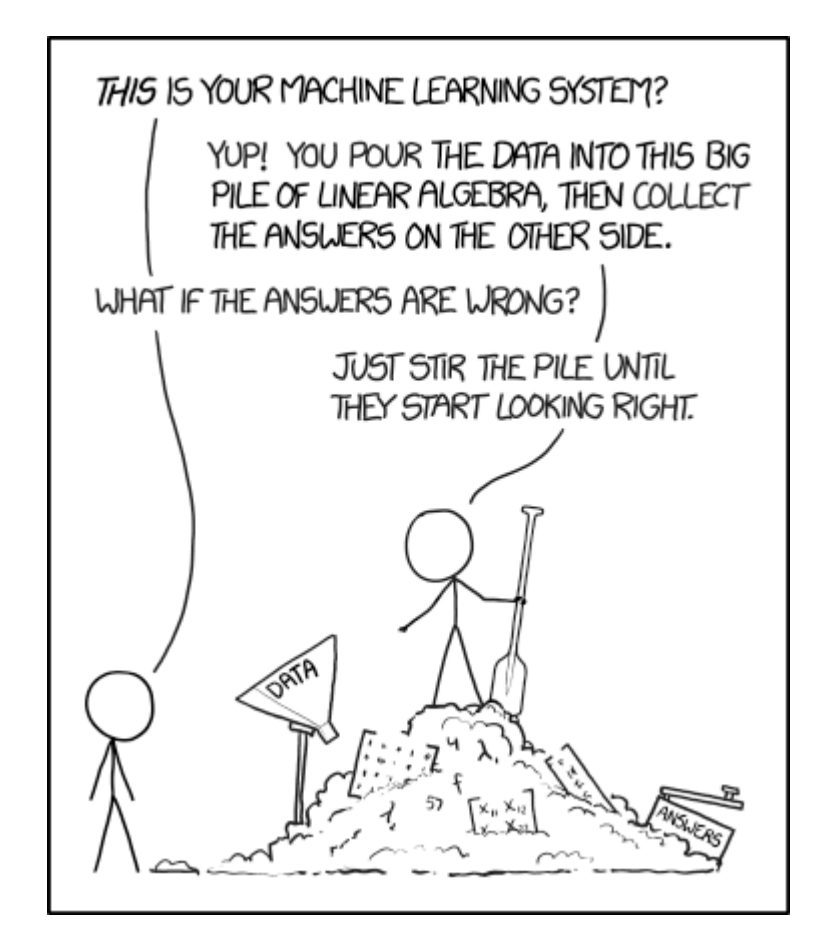

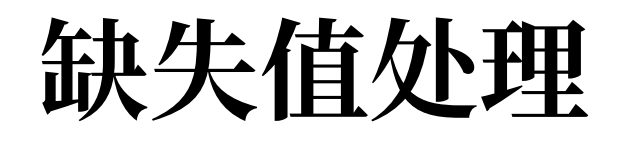

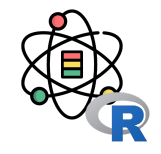

缺失值是指数据中未被记录的特征值,在 R 语言中用 NA 表示。在机器学习模型中比不是所有的方法都接受包含缺失值 的数据用于建模分析,因此,在分析建模前我们需要对数据中的缺失值进行处理。

最简单的检查数据缺失值的方法是利用 summary() 函数对数据进行探索性分析, 例如: 对 airquality 数据集进行缺失值 检测,该数据集统计了1973年 5 月到 9 月之间纽约每天的空气质量,包括臭氧 (Ozone), 日照 (Solar.R), 风力 (Wind) 和温度 (Temp)。

summary(airquality[, 1:4])

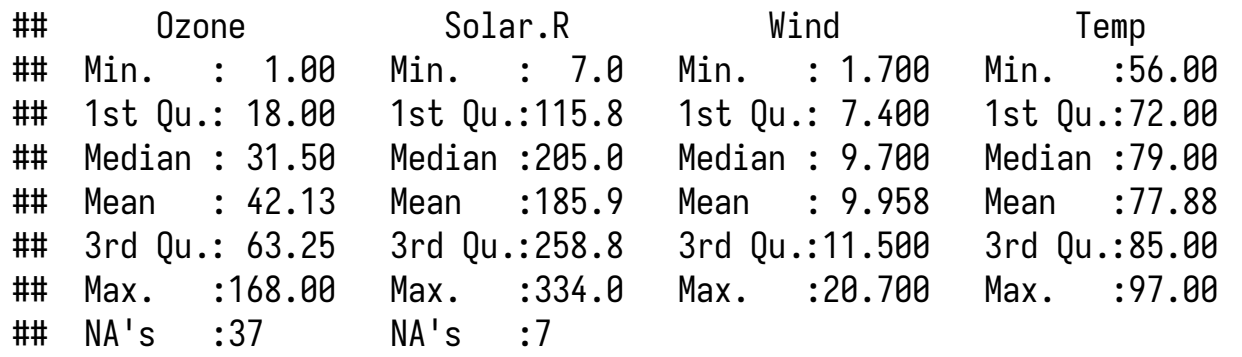

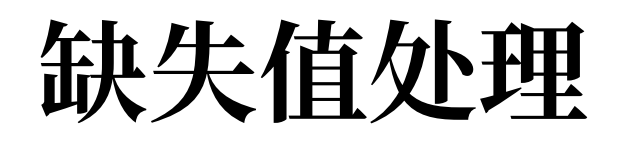

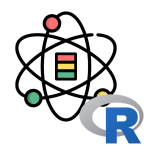

对于数据缺失的情况,Rubin<sup>[1]</sup> 从缺失机制的角度分为 3 类:完全随机缺失 (missing completely at random, MCAR),随机缺失 (missing at random) 和非随机缺失 (missing not at random, MNAR)。在 Missing Data <sup>[2]</sup> 中 定义有,对于一个数据集,变量 Y 存在数据缺失,如果 Y 的缺失不依赖于 Y 和数据集中其他的变量,称之为 MCAR。 如果在控制其他变量的前提下,变量  $Y$  不依赖于  $Y$  本身,称之为 MAR,即: $\,$ 

$$
P\left(Y_{missing}|Y,X\right) = P\left(Y_{missing}|X\right) \tag{1}
$$

如果上式不满足,则称之为 MNAR。例如: 在一次人口调研中,我们分别收集了用户的年龄和收入信息,收入信息中存 在缺失值,如果收入的缺失值仅依赖于年龄,则缺失值的类型为 MAR,如果收入的缺失值依赖于收入本身,则缺失值 的类型为 MNAR。通过进一步分析,我们得到高收入者和低收入者在收入上的缺失率更高,因此收入的缺失类型属于 MNAR。

[1] Rubin, Donald B. "Inference and missing data." *Biometrika* 63.3 (1976): 581-592. [2] Allison, Paul D. *Missing data*. Vol. 136. Sage publications, 2001.

缺失值处理

在对缺失值进行处理之前, 我们需要对缺失值有一个更 加详细的了解,在 R 中 mice 扩展包的 md.pattern() 函 数提供了一个探索缺失值模式的方法。

md.pattern() 函数将数据中所有的缺失情况进行了汇 总, 在汇总的结果中, 0 表示缺失值, 1 表示非缺失值, 每一行都是一个缺失模式。每一行的第一个数字表示该 缺失模式下样本的数量,最后一个数字表示该缺失模式 下缺失变量的个数,例如第二行表示仅 Ozone 缺失的样 本共有 35 个。最后一行统计了每个变量出现缺失的次 数。

md.pattern(airquality, plot = FALSE)

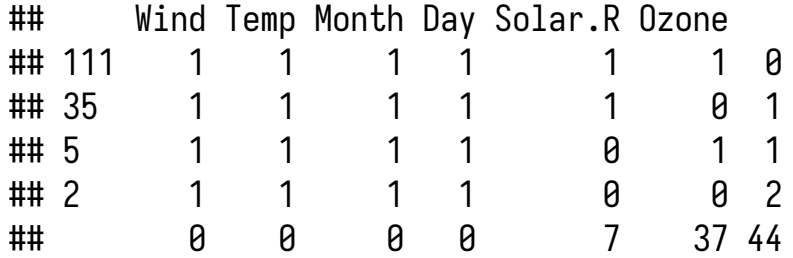

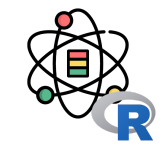

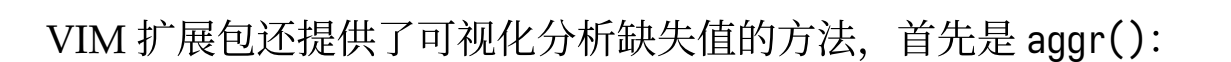

```
aggr(airquality, prop = F, numbers = T)
```
缺失值处理

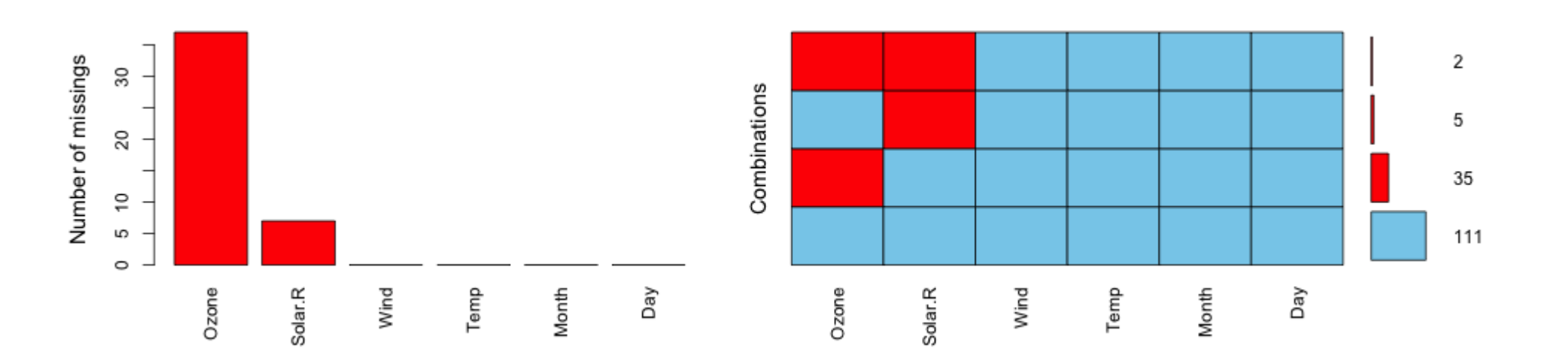

左边的柱状图表示每个变量出现缺失值的次数或占比,右边由颜色块组成的矩阵,每一行表示一种缺失模式,右侧的数 字表示该缺失模式出现的次数。

VIM 还提供了一种可视化分析两个变量间缺失值关系的方法 marginplot()。左下角的 3 个数字分别表示两个变量缺失 的数量以及同时缺失的数量。对于两组箱线图,外侧(左和下侧)的表示另一个变量缺失的情况下,该变量的箱线图, 内侧(右和上侧)的表示该变量的整体箱线图。右上的为两个变量的散点图。如果一个变量的缺失属于完全随机缺失的 话,则每组箱线图中的两个箱线图应该有较高的相似度。

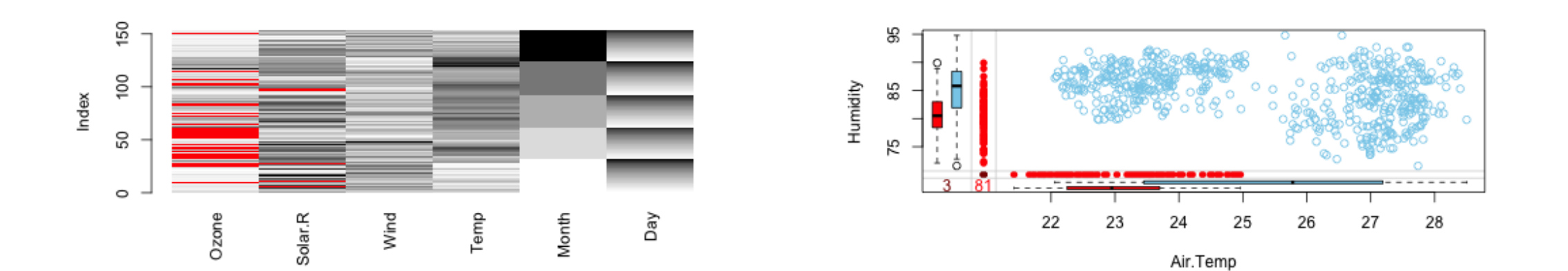

matrixplot(airquality) matrixplot(tao[, c('Air.Temp', 'Humidity')])

缺失值处理

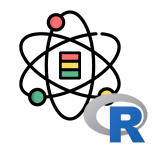

### 缺失值处理

#### 删除法

删除法就是删除包含缺失值的数据(样本),但是这种 方法仅在完全随机缺失的情况下是有效的。因此在进行 删除前我们需要考虑样本的数量以及删除包含缺失值的 样本是否会导致偏差的出现。

- na.fail:仅当数据中不存在缺失值是返回对象,否 则产⽣错误
- na.omit: 返回剔除缺失值的对象
- na.exclude: 同 na.omit, 但残差和预测值同样本 保持长度一致
- na.pass:不做任何处理,直接返回

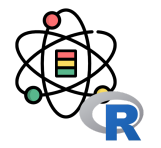

#### 插补法

插补法是删除缺失值占比较高的特征,在删除特征我们 还需要权衡其对预测结果的重要性。如果该特征对最终 的预测结果影响较⼩,则我们可以直接删除该特征;相 反如果该特征对预测结果影响较⼤,直接删除会对模型 造成较大的影响,此时我们需要利用其它的方法对该特 征的缺失值进⾏填补。

其中最简单的方式是利用均值,中位数或众数等统计量 对其进行简单插补。这种插补方法是建立在完全随机缺 失的前提假设下,同时会造成变量方差变小。

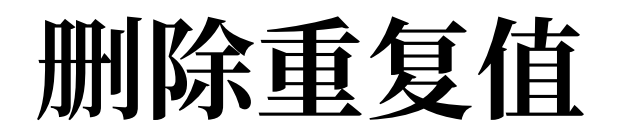

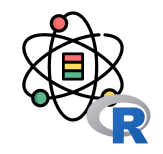

去重处理是指对于数据中重复的部分进行删除操作,对于一个数据集,我们可以从"样本"和"特征"两个角度去考虑重复 的问题。

样本去重

从"样本"的角度,相同的事件或样本(即所有特征的值均一致)重复出现是可能发生的。但从业务理解的角度上考虑, 并不是所有的情况都允许出现重复样本,例如:我们考察一个班级的学生其平时表现和最终考试成绩之间的相关性时, 假设利用学号作为学生的唯一标识,则不可能存在两个学号完全相同的学生。则这种情况下我们就需要对于重复的"样 本"做出取舍。

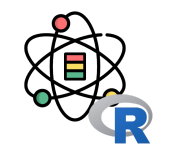

对于如下学生属性的数据框, 我们分别以"id"或"id"和"gender"两种不同唯一性判断标准对数据框进行重复值判断:

```
students \leftarrow data.frame(
id = c(1, 2, 3, 3, 4, 4),
 gender = c('F', 'M', 'F', 'F', 'M', 'F')
)
print(dim(students))
```
## [1] 6 2

```
print(length(unique(students[, c('id')])))
```
### ## [1] 4

```
print(dim(unique(students[, c('id', 'gender')])))
```
## [1] 5 2

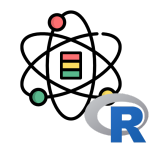

#### 特征去重

从"特征"的角度,不同的特征在数值上有差异,但其背后表达的物理含义可能是相同的。例如: 一个人的月均收入和年 收入两个特征,尽管在数值上不同,但其表达的都是一个人在一年内的收入能力,两个特征仅相差常数倍。因此,对于 仅相差常数倍的特征需要进⾏去重处理,保留任意⼀个特征即可。

常量特征剔除

对于常量或⽅差近似为零的特征,其对于样本之间的区 分度贡献为零或近似为零,这些特征对于后⾯的建模分 析没有任何意义。对于常量特征,我们可以通过如下方 法进行识别:

```
students \leftarrow data.frame(
    id = c(1, 2, 3),gender = c('F', 'M', 'M'),
    grade = c(6, 6, 6),
    height = c(1.7, 1.81, 1.75))
 sapply(students, function(x) length(unique(x)))
## id gender grade height 
## 3 2 1 3
```
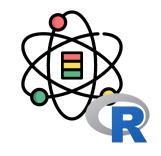

对于识别方差近似为零的特征, 我们可以利用 caret 扩展包中的 nearZeroVar() 函数, 函数定义如下:

nearZeroVar(x, freqCut = 95/5, uniqueCut = 10, saveMetrics = FALSE, names = FALSE, foreach = FALSE, allowParallel = TRUE)

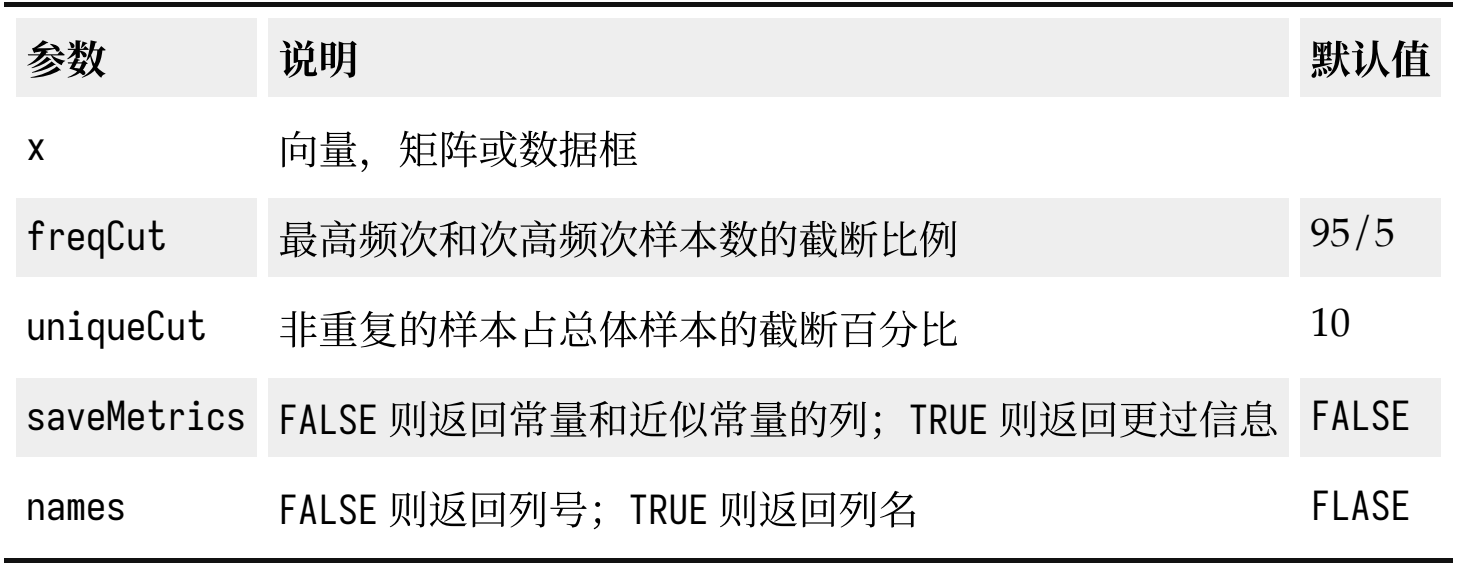

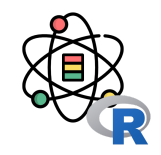

我们利用 nearZeroVar() 函数对上文中的学生的各个特征进行常量和方差近似为零的常量特征检查:

nearZeroVar(students)

## [1] 3

nearZeroVar(students, saveMetrics = T)

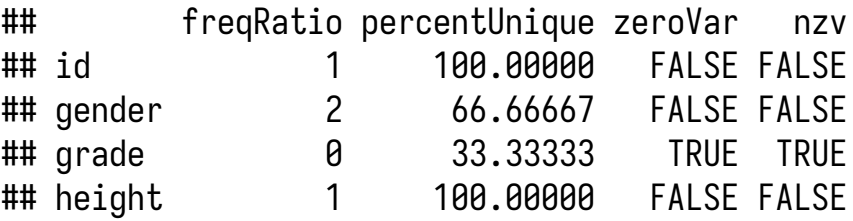

其中, freqRatio 为最高频次和次高频次样本数的比例, percentUnique 为非重复的样本占总体样本的百分比, zeroVar 表示是否是常量, nzv 表示是否是方差近似为零的特征。

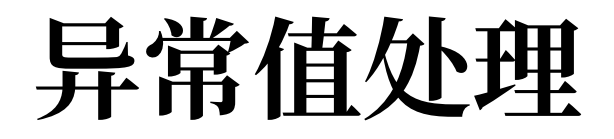

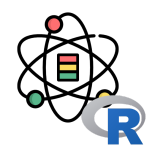

异常值是指样本中存在的同样本整体差异较大的数据,异常数据可以划分为两类:

1. 异常值不属于该总体, 而是从另一个总体错误抽样到样本中而导致的较大差异。

2. 异常值属于该总体, 是由于总体所固有的变异性而导致的较大差异。

对于数值型的单变量,我们可以利用拉依达准则对其异常值进行检测。假设总体  $x$  服从正态分布,则:

$$
P\left(|x-\mu|>3\sigma\right)\leq 0.003\tag{2}
$$

其中 μ 表示总体的期望, σ 表示总体的标准差。因此,对于样本中出现大于 μ + 3σ 或小于 μ - 3σ 的数据的概率是非常 小的, 从而可以对大于  $\mu + 3\sigma$  和小于  $\mu - 3\sigma$  的数据予以剔除。

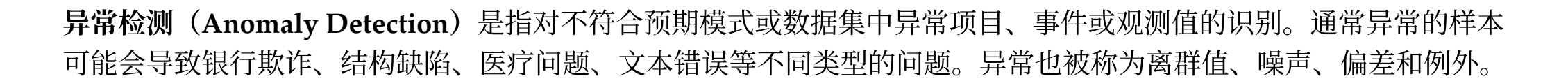

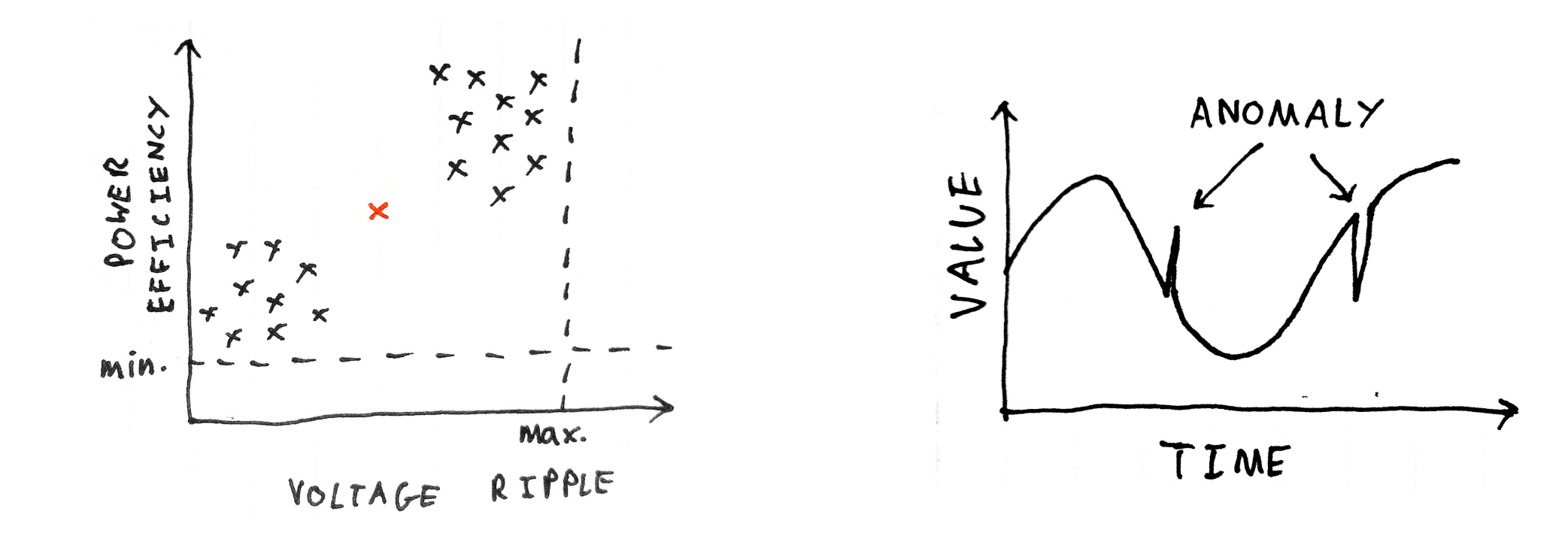

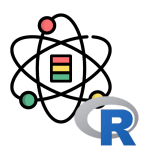

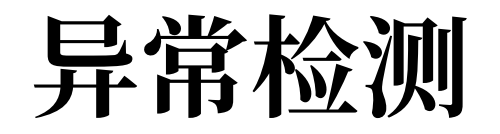

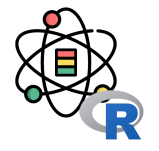

异常检测技术用于各种领域,如入侵检测、欺诈检测、 故障检测、系统健康监测、传感器网络事件检测和生态 系统干扰检测等。它通常用于在预处理中删除从数据集 的异常数据。在监督式学习中,去除异常数据的数据集 往往会在统计上显著提升准确性。

常用的异常检测算法有:

- 基于密度的方法: 最近邻居法、局部异常因子等
- One-Class SVM
- 基于聚类的方法
- Isolation Forest
- AutoEncoder

[1] 图片来源: [https://scikit-learn.org/stable/modules/outlier\\_detection.html](https://scikit-learn.org/stable/modules/outlier_detection.html)

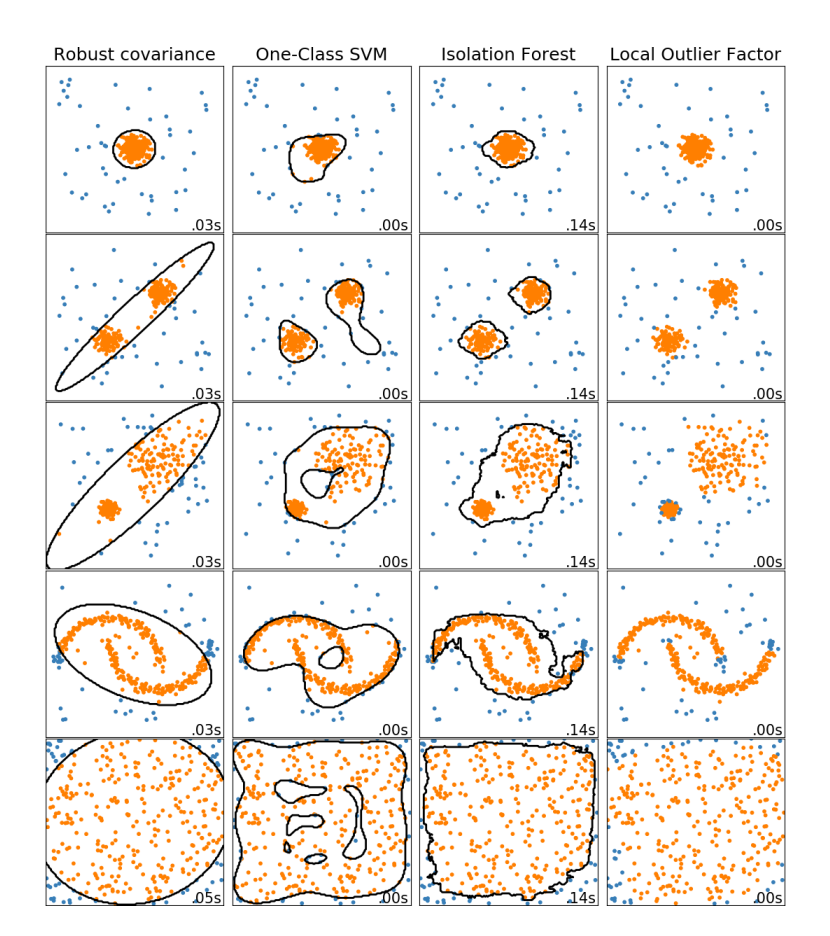

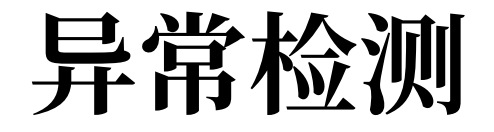

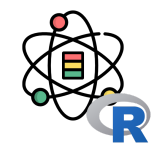

箱线图(Boxplot), 是利用数据中的五个统计量: 最小值、第一四分位数、中位数、第三四分位数与最大值来描述数据 的一种方法,它也可以粗略地看出数据是否具有有对称性,分布的分散程度等信息。

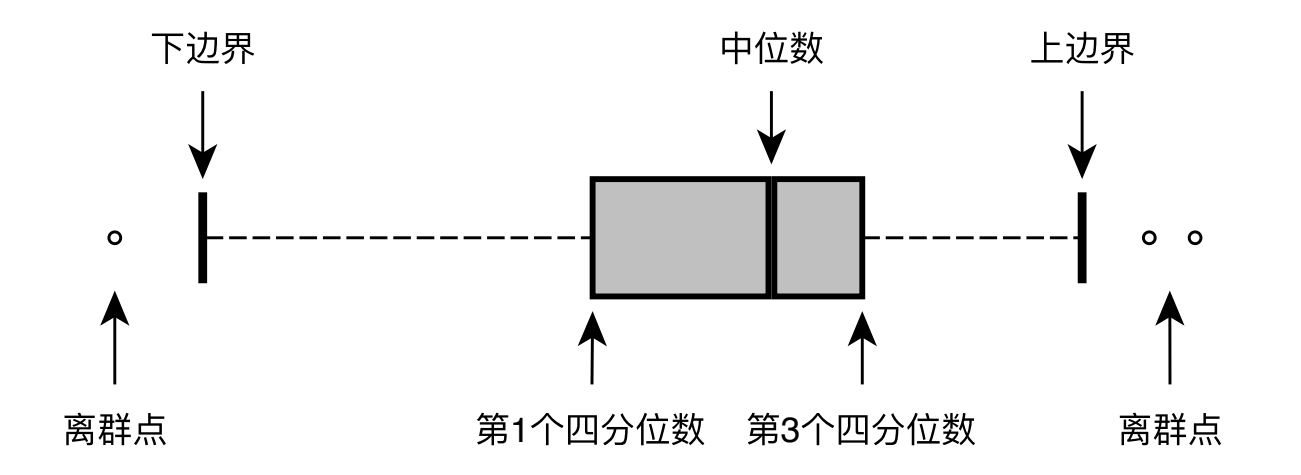

$$
LowerLimit = \max\{Q_1 - 1.5 * IQR, Minimum\} \\\ UpperLimit = \min\{Q_3 + 1.5 * IQR, Maximum\} \\\ IQR = Q_3 - Q_1
$$

(3)

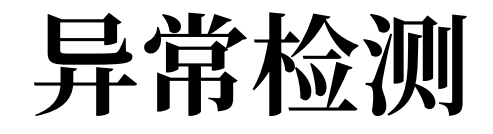

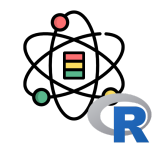

Isolation Forest, Isolation 意为孤立、隔离, 是名词, Forest 是森林, 合起来就是"孤立森林"了, 也有叫"独异森林", 并没有统一的中文叫法,大家更习惯用其英文的名字 isolation forest, 简称 iForest [1, 2]。

iForest 算法用于挖掘异常数据,或者说离群点挖掘,总之是在一大堆数据中,找出与其它数据的规律不太符合的数据。 通常用于网络安全中的攻击检测和流量异常等分析,金融机构则用于挖掘出欺诈行为。对于找出的异常数据,然后要么 直接清除异常数据,如数据清理中的去除噪声数据,要么深入分析异常数据,比如分析攻击、欺诈的行为特征。

[1] Liu, Fei Tony, Kai Ming Ting, and Zhi-Hua Zhou. "Isolation forest." *2008 Eighth IEEE International Conference on Data Mining*. IEEE, 2008.

[2] Liu, Fei Tony, Kai Ming Ting, and Zhi-Hua Zhou. "Isolation-based anomaly detection." *ACM Transactions on Knowledge Discovery from Data (TKDD)* 6.1 (2012): 1-39.

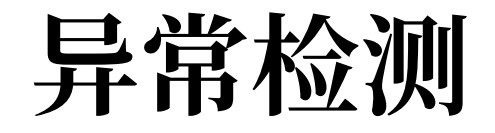

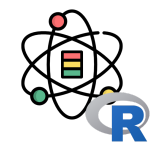

iForest 属于非监督学习的方法,假设我们用一个随机超平面来切割数据空间,切一次可以生成两个子空间。之后我们再 继续用一个随机超平面来切割每个子空间,循环下去,直到每子空间里面只有一个数据点为止。iForest 由  $t$  个 iTree (Isolation Tree) 孤立树组成, 每个 iTree 是一个二叉树结构, 其实现步骤如下:

- 1. 从训练集中随机选择  $\phi$  个点样本点,放入树的根节点。
- 2. 随机指定一个特征,在当前节点数据中随机产生一个切割点  $p,~$ 切割点产生于当前节点数据中指定维度的最大值和 最⼩值之间。
- 3. 以此切割点生成了一个超平面,将当前数据空间划分为 2 个子空间:小于  $p$  的数据作为当前节点的左孩子,大于等 于  $p$  的数据作为当前节点的右孩子。
- 4. 在孩子节点中递归步骤 2 和 3,不断构造新的孩子节点,直到孩子节点只有一个数据或孩子节点已到达限定高度。

获得  $t$  个 iTree 之后,iForest 训练就结束,然后我们可以用生成的 iForest 来评估测试数据了。对于一个训练数据  $x, \; \mathbb{H}$ 们令其遍历每一棵 iTree,然后计算  $x$  最终落在每个树第几层。然后我们可以得出  $x$  在每棵树的高度平均值。获得每个 测试数据的平均深度后,我们可以设置⼀个阈值,其平均深度⼩于此阈值的即为异常。

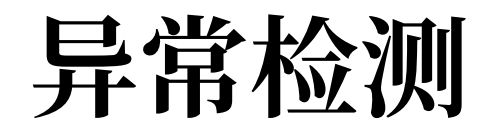

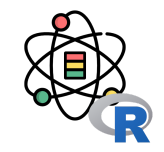

```
remotes::install_github('Zelazny7/isofor')
```
**library**(isofor)

```
x \leftarrow c(\text{rnorm}(1000, 0, 0.5),rnorm(1000 * 0.05, -1.5, 1)y \leftarrow c(\text{rnorm}(1000, 0, 0.5),rnorm(1000 * 0.05, 1.5, 1)data \leftarrow data-frame(x, y)
```

```
if_model \leftarrow ifarest(data, 100, 32)p \leftarrow \text{predict}(\text{if_model}, \text{data})ol \leftarrow c(rep(0, 1000), rep(1, (0.05 * 1000)) + 2col \leftarrow ifelse(p > quantile(p, 0.95), 'red', 'blue')
plot(x, y, col=col, pch=ol)
```
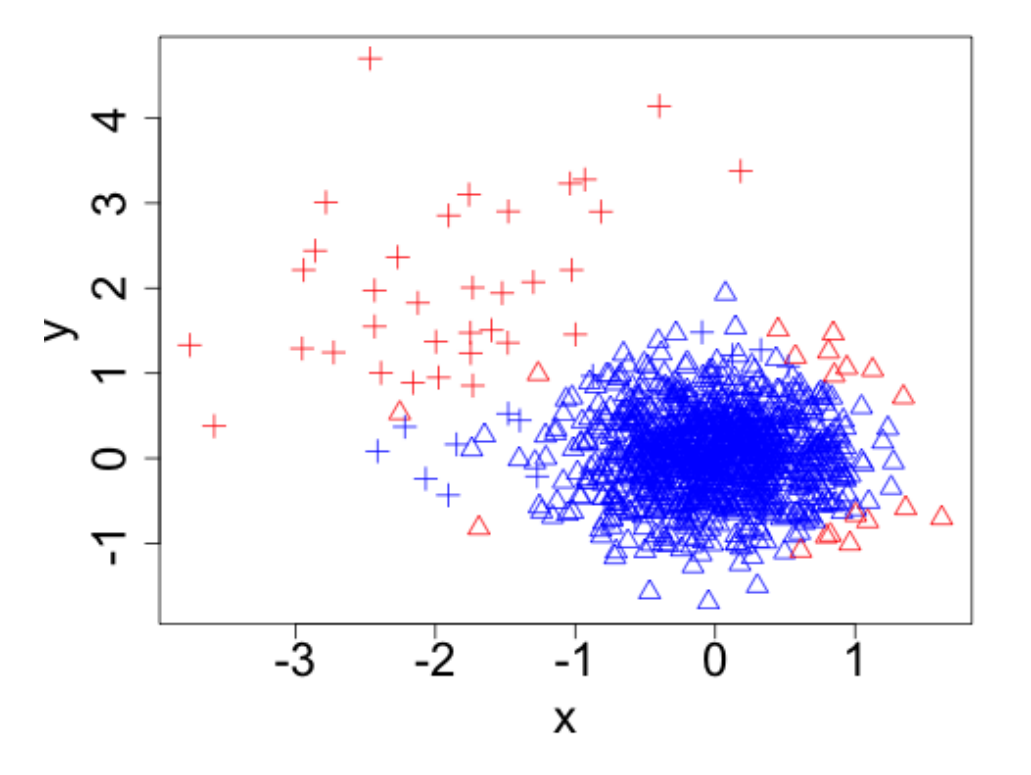

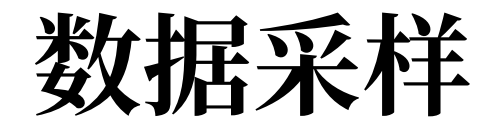

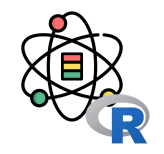

简单随机抽样: 从总体 N 个单位中随机地抽取 n 个单位作为样本, 使得每一个容量为样本都有相同的概率被抽中。特点 是:每个样本单位被抽中的概率相等,样本的每个单位完全独立,彼此间无一定的关联性和排斥性。

```
x \leftarrow 1:10sample(x, 5, replace = F)
```
## [1] 4 5 2 1 8

```
sample(x, 5, replace = T)
```
## [1] 3 8 1 2 2

dplyr::sample\_n(as.data.frame(x),  $5$ , replace =  $F$ )\$x

```
## [1] 3 1 9 4 2
```
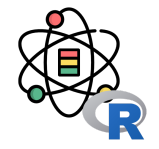

分层抽样: 将抽样单位按某种特征或某种规则划分为不同的层, 然后从不同的层中独立、随机地抽取样本。从而保证样 本的结构与总体的结构比较相近,从而提高估计的精度。

```
iris_{-} \leftarrow iris[c(1:50, 51:60, 101:130), ]ct \leftarrow table(iris_$Species)
print(ct)
```
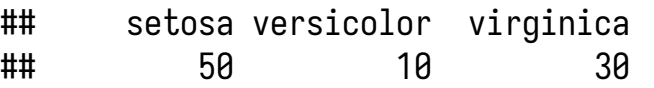

```
n \leftarrow round(as.numeric(ct) * 0.8)
s_i \leftarrow sampling::strata(iris_,
     stratanames = 'Species',
    size = n, method = 'srswor')
```

```
head(s_i, 3)
```
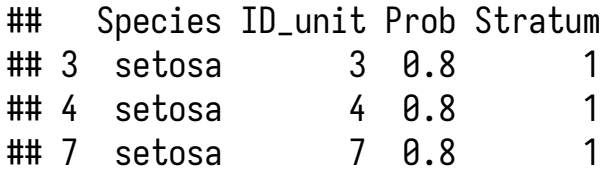

```
s \leftarrow \text{iris}[\text{s}_i\text{*ID\_unit}, ]table(s$Species)
```
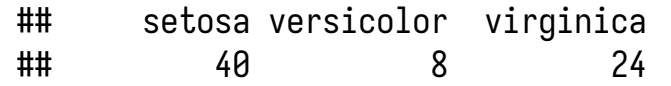

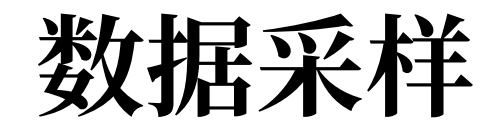

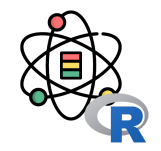

欠采样和过采样: 在处理有监督的学习问题的时候, 我们经常会碰到不同分类的样本比例相差较大的问题, 这种问题会 对我们构建模型造成很大的影响,因此从数据角度出发,我们可以利用欠采样或过采样处理这种现象。

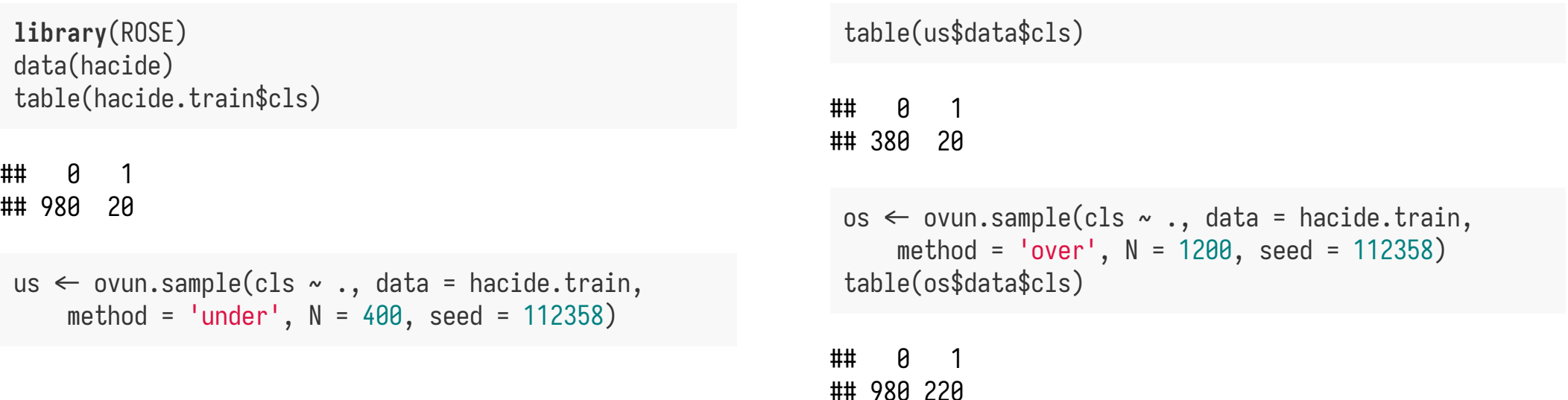

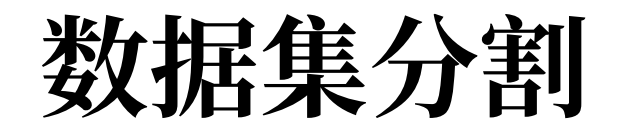

将数据分割为训练集和测试集的目的是要确保机器学习 算法可以从中获得有⽤价值的信息。因此没必要将太多 信息分配给测试集。然而,测试集越小,泛化误差的估 计就越不准确。将数据集分割为训练集和测试集就是对 两者的平衡。

在实践中,最常用的分割比例为 60:40,70:30,80:20, 具体取决于数据集的规模,对于大数据集分割比例为 90:10 或 99:1 也是常⻅和适当的做法。

⼀般的做法是在模型训练和评估后保留测试数据,然后 在整个数据集上再进⾏训练,以提⾼模型的性能。虽然 通常推荐这种做法,但它可能会导致较差的泛化性能。

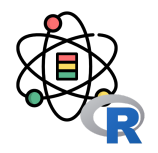

#### **library**(caret)

```
iris\_split \leftarrow createDataPartition(y = \text{iris$Species, } p = 0.8, \text{list = FALSE}
```

```
train_data \leftarrow iris[iris_split, ]
table(train_data$Species)
```
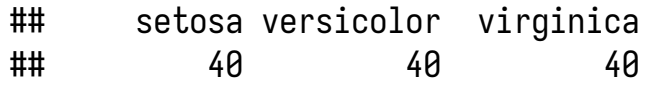

 $test_data \leftarrow iris[-iris\_split, ]$ table(test\_data\$Species)

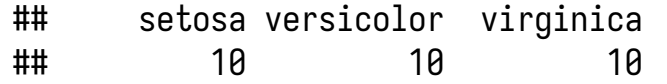

### 特征变换和编码

无量纲化

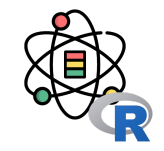

归一化一般是指将数据的取值范围缩放到 [0,1] 之间,当然部分问题也可能会缩放到 [-1,1] 之间。针对一般的情况,归 一化的结果可以表示为:

$$
x' = \frac{x - x_{\min}}{x_{\max} - x_{\min}}\tag{4}
$$

其中, $x_{\min}$  表示  $x$  中的最小值,  $x_{\max}$  表示  $x$  中的最大值。

通过归一化,我们可以消除不同量纲下的数据对最终结果的影响。例如,我们通过身高(单位: 米)和体重(单位: 公 斤)来衡量两个人之间的差异,两个人的的体重相差 20 公斤,身高相差 0.1 米,因此在这样的量纲下衡量这两个人的差 异时,体重的差异会把身高的差异遮盖掉,但这往往不是我们想要的结果。但通例如我们假设体重的最小值和最大值分 别为 0 和 200 公斤, 身高的最小值和最大值分别为 0 和 2 米, 因此归一化后体重和身高的差距变为 0.1 和 0.05, 因此通 过归一下则可以避免这样的问题的出现。

## 无量纲化

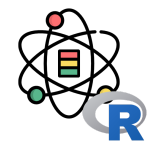

 $normalize \leftarrow function(x)$  { *# 计算极值*  $x_{\text{min}} \leftarrow \min(x)$  $x_{\text{max}} \leftarrow \text{max}(x)$ ——*# 归一化*  $x_n \leftarrow (x - x_{min})$  /  $(x_max - x_min)$  *# 将极值作为结果的属性*  $\mathsf{attr}(x_n, \ \mathsf{'min'}) \leftarrow x_{\mathsf{'min}}$  $\mathsf{attr}(x\_\mathsf{n},\ ' \mathsf{max}\ ') \leftarrow \mathsf{x}\_\mathsf{max}$  *# 返回归 一化后结果* x\_n }

 $sample \leftarrow c(1, 2, 3, 4, 5, 6)$ print(sample)

## [1] 1 2 3 4 5 6

 $sample_n \leftarrow normalize(sample)$ 

```
print(sample_n)
```
## [1] 0.0 0.2 0.4 0.6 0.8 1.0 ## attr(,"min") ## [1] 1 ## attr(,"max") ## [1] 6

### 无量纲化

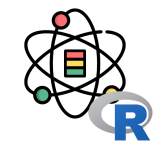

标准化的目的是为了让数据的均值为 0, 标准差为 1, 标 准化还称为 Z-score, 标准化的结果可以表示为:

$$
x' = \frac{x - \bar{X}}{S} \tag{5}
$$

其中,  $\bar{X}$ 为 $x$ 的均值,  $S$ 为 $x$ 的标准差。

在 R 中可以利用 scale() 函数进行标准化。其中, 参数 center 表示是否中心化数据, 即是否减去数据的均值; 参数 scale 表示是否标准化, 即是否除以数据的标准 差。

sample  $\leftarrow$  c(1, 2, 3, 4, 5, 6) sample\_c  $\leftarrow$  scale(sample, center = T, scale = T) print(sample\_c)

 $\downarrow$   $\uparrow$   $\uparrow$  $\#$ # [1,] -1.3363062  $\#$  [2,] -0.8017837  $\#$  [3, ] -0.2672612  $\#$  [4,] 0.2672612 ## [5,] 0.8017837 ## [6,] 1.3363062 ## attr(,"scaled:center") ## [1] 3.5 ## attr(,"scaled:scale") ## [1] 1.870829

### 无量纲化

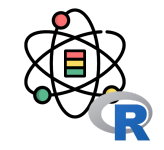

通过标准化得到的新的数据均值为 0 和标准差为 1 的新特征, 这些新特征在后 续处理中会有很多好处。例如: 我们将标准差统一到 1, 从信息论角度, 方差 可以表示其中蕴含的信息量越大,信息量越大对模型的影响就也大,因此我们 将其标准化到 1, 这样就消除了最开始不同变量具有不同的影响程度的差异。

除此之外,去量纲化在利用梯度下降等方法求最优解的时候也具有重要的作 用。在利用梯度下降等方法求最优解的时候,每次我们都会朝着梯度下降的最 大方向迈出一步,但当数据未经过去量纲化的原始数据时,每次求解得到的梯 度方向可能和真实的误差最小的方向差异较大,这样就会可能导致收敛的速度 很慢甚至无法收敛。而通过去量纲化后的数据,其目标函数会变得更"圆",此 时每一步梯度的方向和真实误差最小的方向的偏差就会比较小,模型就可以很 快收敛到误差最小的地方。

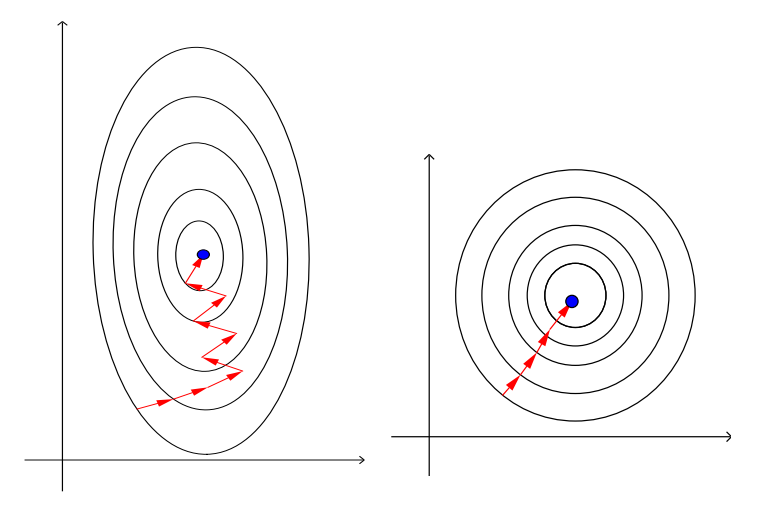

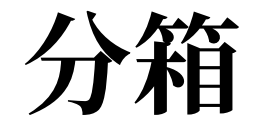

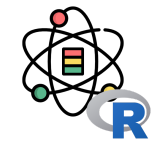

分箱是一种数据预处理技术,用于减少次要观察误差的 影响,是⼀种将多个连续值分组为较少数量的"分箱"的 方法。分箱的一些优势如下:

- 离散化后的特征对异常数据有更强的鲁棒性。
- 逻辑回归属于广义线性模型,表达能力受限,单变 量离散化为  $N$  个后,每个变量有单独的权重,为模 型引入了非线性,提升模型表达能力,加大拟合。
- 离散化后可以进行特征交叉,由 $M + N$ 个变量变 为  $M \times N$  个变量, 进一步引入非线性提升表达能 力。
- 可以将缺失作为独立的一类带入模型。
- 将所有变量变换到相似的尺度上。

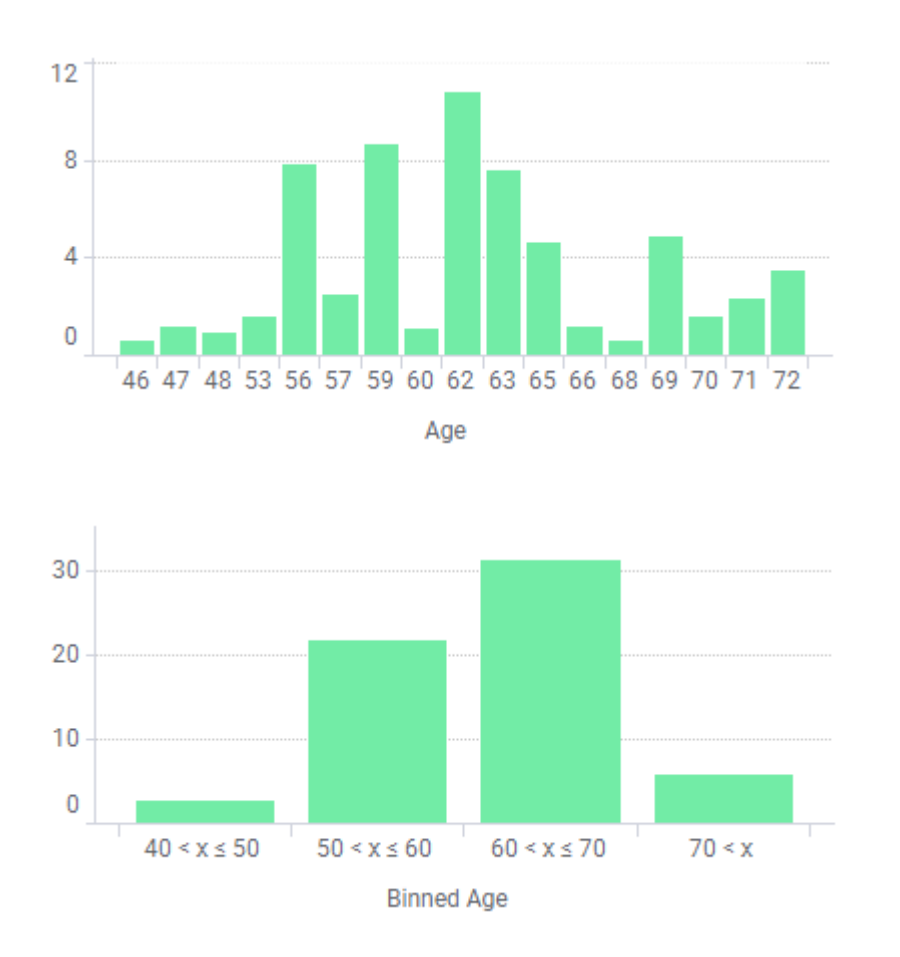

分箱

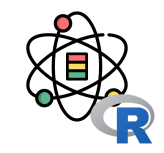

 $price \leftarrow c(4, 8, 15, 21, 21, 24, 25, 28, 34)$ 

```
p_1 \leftarrow \text{cut(price, breaks = 3)}# 等宽分箱
# 箱1:4, 8
# 箱2:15, 21, 21, 24
# 箱3:25, 28, 34
```
 $p_2 \leftarrow$  Hmisc::cut2(price, g = 3) *# 等深分箱 # 箱1:4, 8, 15 # 箱2:21, 21, 24 # 箱3:25, 28, 34*

### 哑变量化

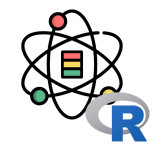

在 R 语言中对包括因子类型变量数据建模时,一般会将其自动处理为虚拟变量或哑变量,这样我们就可以将因子类型的 数据转化为数值型数据使用。

```
\text{customers} \leftarrow \text{data-frame}gender = c('M', 'F', 'M'),age = c(22, 26, 34))
dmy ← caret::dummyVars(~., customers)
print(dmy)
```

```
## Dummy Variable Object
## Formula: ~.
## 2 variables, 0 factors
## Variables and levels will be separated by '.'
## A less than full rank encoding is used
```

```
newers \leftarrow data.frame(
    gender = c('M', 'F', NA),
    age = c(45, 54, 23))
newers_{-} \leftarrow predict(dmy, newers)print(newers_)
```
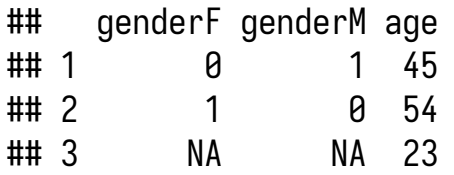

### 特征提取,选择和监控

#### [1] <https://leovan.me/cn/2018/03/manifold-learning/> [2] <https://gist.github.com/nzw0301/333afc00bd508501268fa7bf40cafe4e>

- 
- 

降维

• 人工特征提取 **SQL SQL SQL**

特征提取

- 
- 主成分分析
- 
- 线性判别分析
- 多维标度法
- 等距映射算法
- 局部线性嵌⼊
- 。流行学习<sup>[1]</sup>: SNE, t-SNE, LargeVis

• 表示学习 。文本, 图像, 序列... Something2Vec [2]

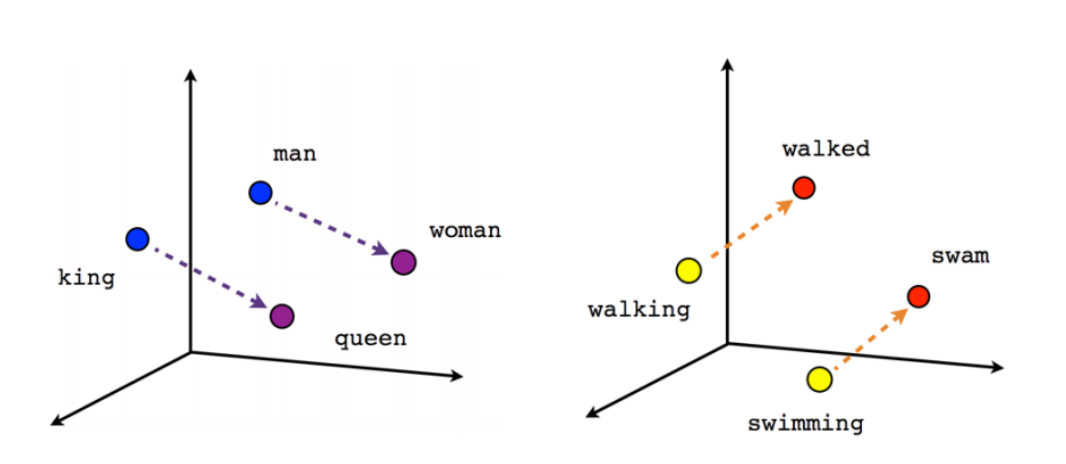

 $King - Man + Woman = Queen$ Walking - Wakled + Swam = Swimmming

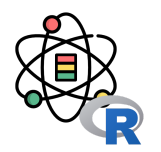

# 主成分分析

主成分分析 (Principal Components Analysis, PCA) 由 Pearson [1] 于 1901 年提出。主成分分析可以将多个 相关变量转化为少数几个不相关变量的统计分析方法。 通过主成分分析 PCA 量保留原始信息的基础上, 尽可能 提出更少的不相关变量(主成分),可以对数据进行有 效的降维。

右图是 PCA 的投影的一个表示, 蓝色的点是原始的点, 带箭头的橘黄色的线是投影的向量,  $p_1$  表示特征值最大 的特征向量, $p_2$  表示特征值次大的特征向量。

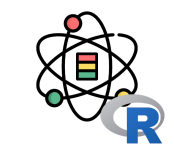

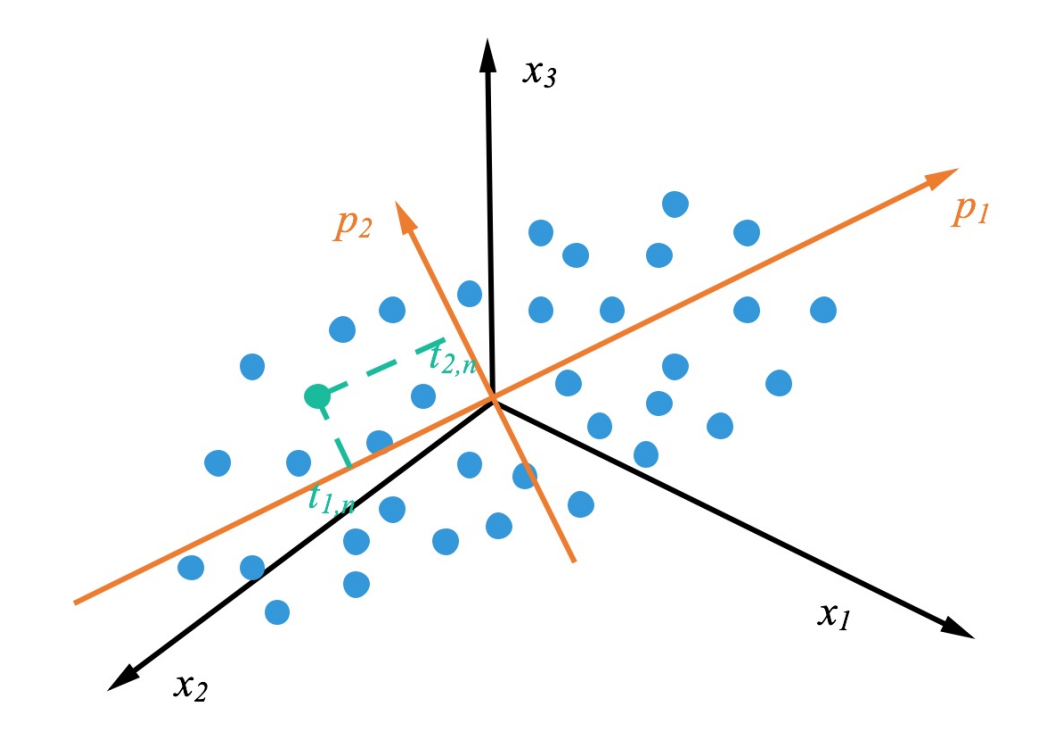

[1] Pearson, Karl. "LIII. On lines and planes of closest fit to systems of points in space." *The London, Edinburgh, and Dublin Philosophical Magazine and Journal of Science* 2.11 (1901): 559-572.

主成分分析

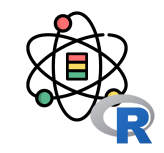

**require**(graphics) head(USArrests, 3)

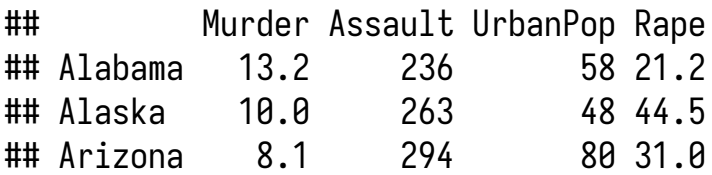

```
pca <- prcomp(USArrests, scale = TRUE)
summary(pca)
```
## Importance of components:

## PC1 PC2 PC3 PC4 ## Standard deviation 1.5749 0.9949 0.59713 0.41645 ## Proportion of Variance 0.6201 0.2474 0.08914 0.04336 ## Cumulative Proportion 0.6201 0.8675 0.95664 1.00000

主成分分析

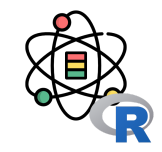

 $pca_{-} \leftarrow$  predict(pca, USArrests) head(pca\_, 3)

## PC1 PC2 PC3 PC4 ## Alabama -0.9756604 -1.1220012 0.43980366 0.1546966 ## Alaska -1.9305379 -1.0624269 -2.01950027 -0.4341755 ## Arizona -1.7454429 0.7384595 -0.05423025 -0.8262642

head(pca\$x, 3)

## PC1 PC2 PC3 PC4 ## Alabama -0.9756604 -1.1220012 0.43980366 0.1546966 ## Alaska -1.9305379 -1.0624269 -2.01950027 -0.4341755 ## Arizona -1.7454429 0.7384595 -0.05423025 -0.8262642

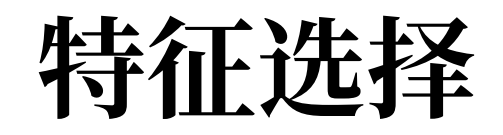

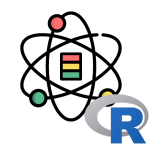

特征选择本质上继承了奥卡姆剃刀的思想,从一组特征中选出一些最有效的特征,使构造出来的模型更好。

- 避免过度拟合,改进预测性能
- 使学习器运行更快, 效能更高
- 剔除不相关的特征使模型更为简单,容易解释

过滤⽅法(**Filter Methods**):按照发散性或者相关性对各个特征进⾏评分,设定阈值或者待选择阈值的个数,选择特 征。

- 方差选择法: 选择方差大的特征。
- 相关关系 & 卡方检验: 特征与目标值的相关关系。
- 互信息法: 一个随机变量包含另一个随机变量的信息量。

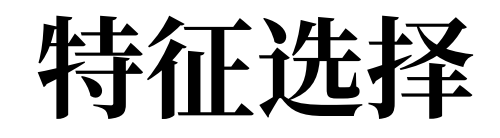

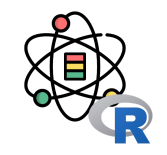

封装方法 (Wrapper Methods): 是利用学习算法的性能来评价特征子集的优劣。因此, 对于一个待评价的特征子集, Wrapper 方法需要训练一个分类器,根据分类器的性能对该特征子集进行评价, 学习算法包括决策树、神经网络、贝叶 斯分类器、近邻法以及支持向量机等。Wrapper 方法缺点主要是特征通用性不强, 当改变学习算法时, 需要针对该学习 算法重新进⾏特征选择。

集成方法 (Embedded Methods): 在集成法特征选择中, 特征选择算法本身作为组成部分嵌入到学习算法里。最典型 的即决策树算法。包括基于惩罚项的特征选择法和基于树模型的特征选择法。

```
过滤方法
```
mlr3filters 扩展包提供了过滤方法进行特征选择。需要 先构建一个过滤方法的类, 每个 Filter 类都具有一个 .\$calculate()方法用于计算相关的过滤指标。

```
library(mlr3filters)
filter \leftarrow FilterJMIN$new()
```

```
task \leftarrow tsk('iris')filter$calculate(task)
```

```
as.data.table(filter)
```
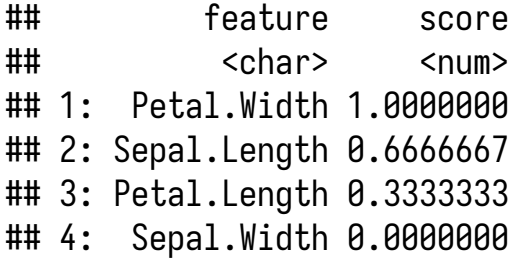

一些过滤方法支持修改指定的超参数:

 $filter\_cor \leftarrow FilterCorrelation$new()$ filter\_cor\$param\_set

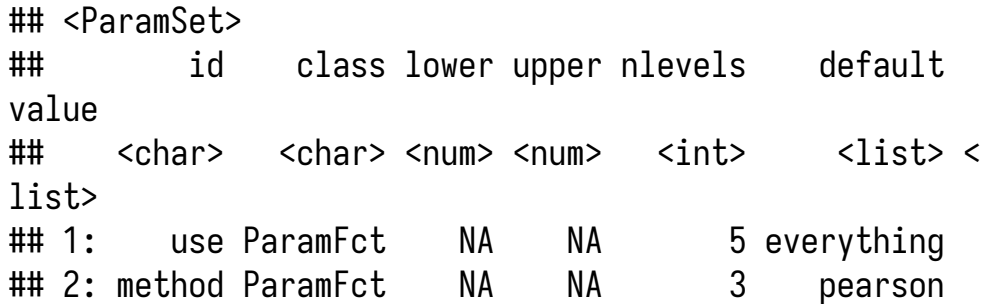

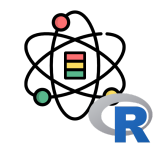

filter\_cor\$param\_set\$values  $\leftarrow$  list(method = 'spearman') filter\_cor\$param\_set

## <ParamSet>

## id class lower upper nlevels default value ## <char> <char> <num> <num> <int> <list> <list> ## 1: use ParamFct NA NA 5 everything ## 2: method ParamFct NA NA 3 pearson s pearman

除了利用 R6 类构建一个过滤器, 还可以使用内置的工具 函数构建一个过滤器:

```
filter \leftarrow \text{filt('cmin')}filter
```
## <FilterCMIM:cmim>: Minimal Conditional Mutual Infor mation Maximization ## Task Types: classif, regr ## Properties: - ## Task Properties: - ## Packages: praznik ## Feature types: integer, numeric, factor, ordered

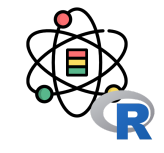

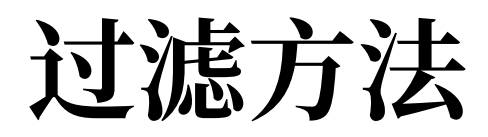

### 过滤方法

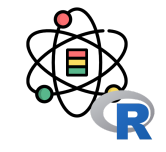

所有的 Learner 都具有一个 importance 属性可以用于特 征选择。对于一些学习器(例如 classif.ranger), 过 滤⽅法需要在构建时指定。

```
library('mlr3learners')
```

```
1rn \leftarrow 1rn(
   'classif.ranger', importance = 'impurity')
```
之后可以使⽤ mlr3filters::FilterImportance 类来使 用算法内置的方法进行过滤:

```
task \leftarrow tsk('iris')filter \leftarrow flt('importance', learner = lrn)
filter$calculate(task)
head(as.data.table(filter), 3)
```
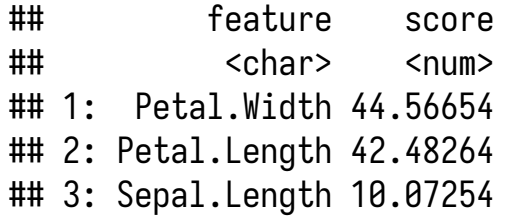

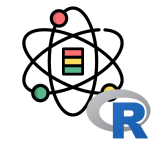

封装方法可以通过 mlr3fselect 得到支持, mlr3fselect 的核心类包括:

FSelectInstanceSingleCrit,

FSelectInstanceMultiCrit:这两个类⽤于描述特 征选择问题和存储结果。

• FSelector: 该类为用于实现特征选择算法的基类。

下面我们将对用于预测患者是否患有糖尿病的 Pima 数 据集进行特征选择。

```
library(mlr3fselect)
```

```
task \leftarrow tsk('pima')print(task)
```
## <TaskClassif:pima> (768 x 9): Pima Indian Diabetes ## \* Target: diabetes ## \* Properties: twoclass ## \* Features (8): ## - dbl (8): age, glucose, insulin, mass, pedigree, pregnant, pressure, ## triceps

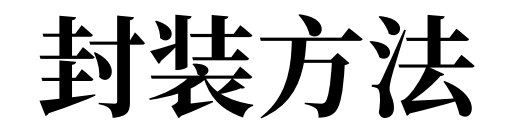

首先我们需要选择分类方法,之后指定用于确定特征子 集性能的重采样策略和性能评价指标:

```
learner \leftarrow \text{lrn('classif.rpart')}\hout \leftarrow \text{rsmp('holdout') }measure \leftarrow msr('classif.ce')
```
最后, 我们需要在 Terminators 中选择一个停止准则。 可⽤的 Terminators 包括:

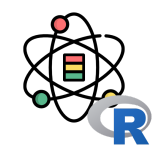

- TerminatorClockTime: 在指定时间后停止。
- TerminatorEvals: 在指定迭代次数后停止。
- TerminatorPerfReached: 在达到一个指定性能指标 后停止。
- TerminatorStagnation:在性能指标不再有提升后 停止。
- TerminatorCombo:上述情况的组合。

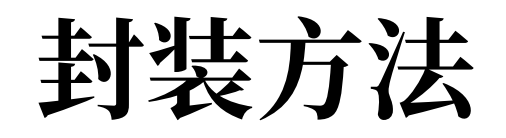

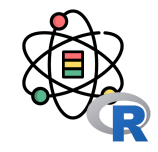

指定⼀个 20 轮的迭代,将所有部分放  $\lambda$  FSelectInstanceSingleCrit  $\dot{\mp}$ .

```
library('mlr3fselect')
evals20 \leftarrow \text{trm('evals', n_evals = 2)}0)
instead \leftarrow FSelectInstanceSingleCrit$new(
   task = task,
   learner = learner,
   resampling = hout,
   measure = measure,
   terminator = evals20
)
```
#### instance

- ## <FSelectInstanceSingleCrit>
- ## \* State: Not optimized
- ## \* Objective: <ObjectiveFSelect:classif.rpart\_on\_pima>
- ## \* Terminator: <TerminatorEvals>

在开始特征选择前,我们需要指定⼀个 FSelector 定义 的算法。mlr3fselect 目前实现了如下算法:

- FSelectorRandomSearch:随机搜索
- FSelectorExhaustiveSearch:增强搜索
- FSelectorSequential:序列搜索
- FSelectorRFE:递归式特征消除
- FSelectorDesignPoints: Design Points

 $fselector \leftarrow fs('random\_search')$ 

在执行特征选择时,我们需要将 FSelectInstanceSingleCrit 传入到 FSelector 的 \$optimize() ⽅法中。

fselector\$optimize(instance)

整个算法执行过程如下:

- 由 FSelector 生成至少一份特征子集。
- 对于每份特征子集, Learner 针对 Task 利用提供的 Resampling 进行拟合。所有执行的结果将存储在 FSelectInstanceSingleCrit 中。
- Terminator 控制特征选择过程何时结束。
- 根据观测到的最优性能指标确定特征子集。
- 通过 \$result\_feature\_set 可以获取最优的特征子
	- 集,通过 \$result\_y 获取对应的性能指标。

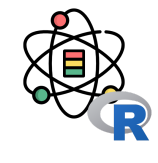

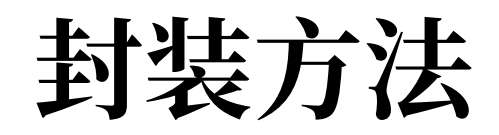

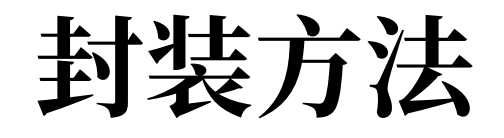

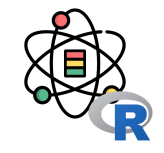

instance\$result\_feature\_set

## [1] "age" "glucose" "insulin" "mass" "pe digree" "pregnant" "pressure" ## [8] "triceps"

instance\$result\_y

## classif.ce ## 0.2109375

之后则可以用优化的特征子集在全量数据上训练模型。

task\$select(instance\$result\_feature\_set) learner\$train(task)

训练好的模型则可以⽤于预测外部数据,需要注意的是 要避免使用该模型预测任务中的观测数据。因为在进行 特征选择的过程中已经使用过这些观测数据,利用这些 数据进⾏评估将会⾼估模型的性能。如果想要在当前任 务实现统计上的无偏估计,需要执行嵌套重采样。

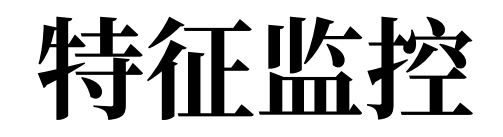

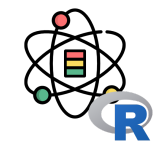

在数据分析和挖掘中,特征占据着很重要的地位。因 此,我们需要对重要的特征进行监控与有效性分析,了 解模型所用的特征是否存在问题,当某个特别重要的特 征出问题时,需要做好备案,防止灾难性结果。

- 数据缺失
- 数据异常

 $\bullet$  .....

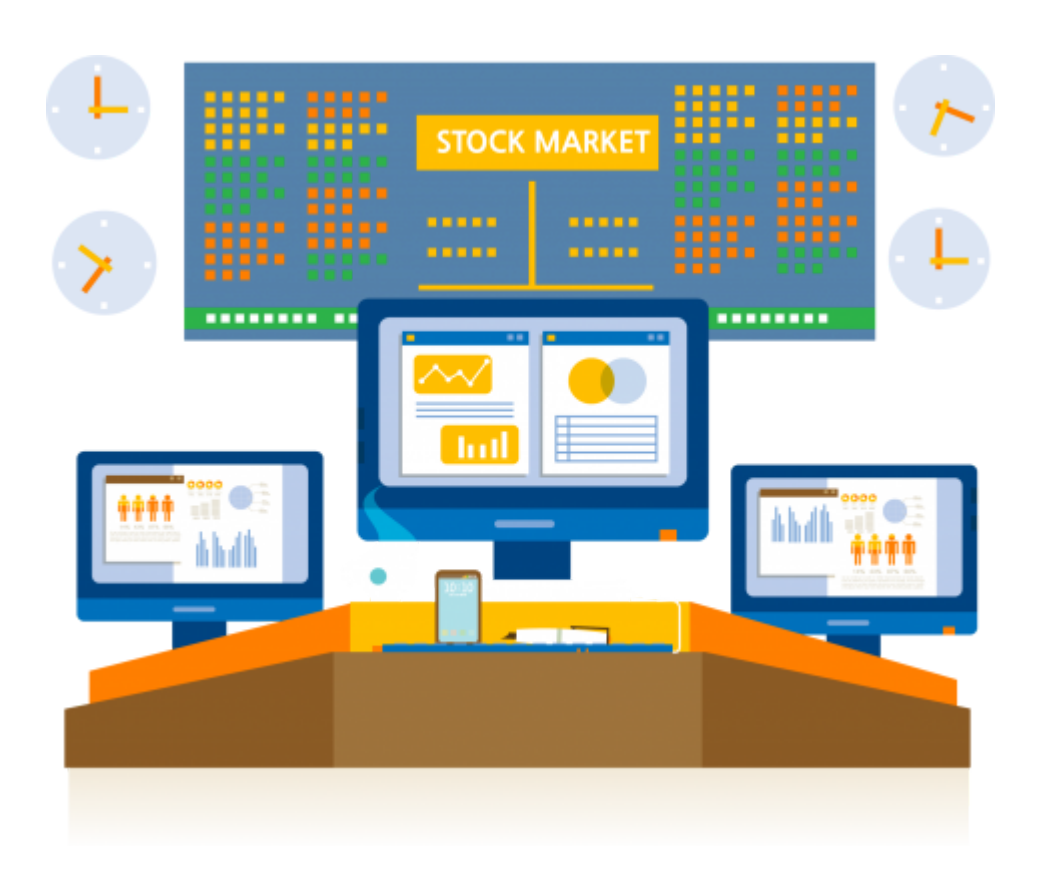

### 感谢倾听

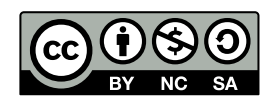

本作品采⽤ **CC [BY-NC-SA](https://github.com/leovan/data-science-introduction-with-r/blob/main/LICENSE) 4.0** 授权

版权所有 © [范叶亮](https://leovan.me/)